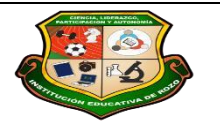

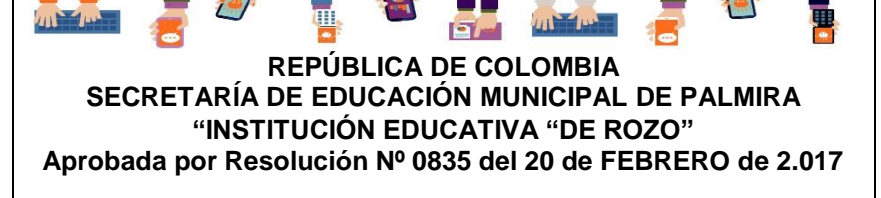

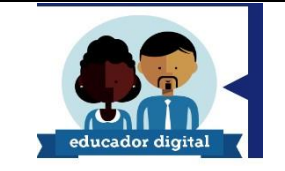

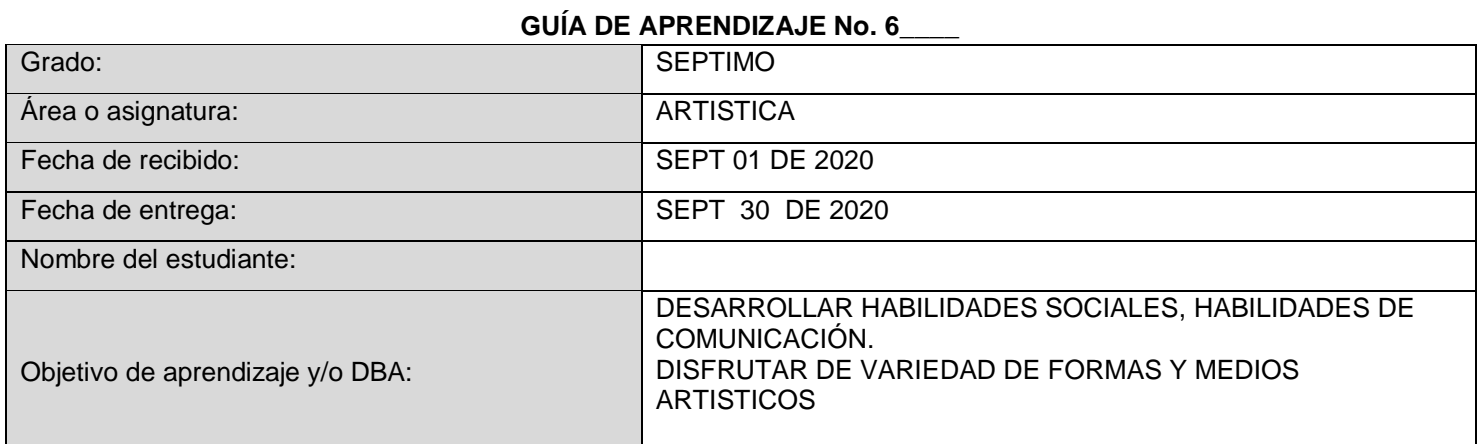

## **INTRODUCCIÓN**

**Queridos estudiantes conociendo su entrega y compromiso una vez más vamos a cumplir con nuestros deberes para así apoyarnos en este ambiente de estudio para mejorar mis capacidades artísticas y habilidades creativas**

*¿Qué voy a aprender?*

**A trabajar sombreado y a mano alzada nuestras figuras como muestra la imagen teniendo en cuenta la cuadricula de nuestro block**

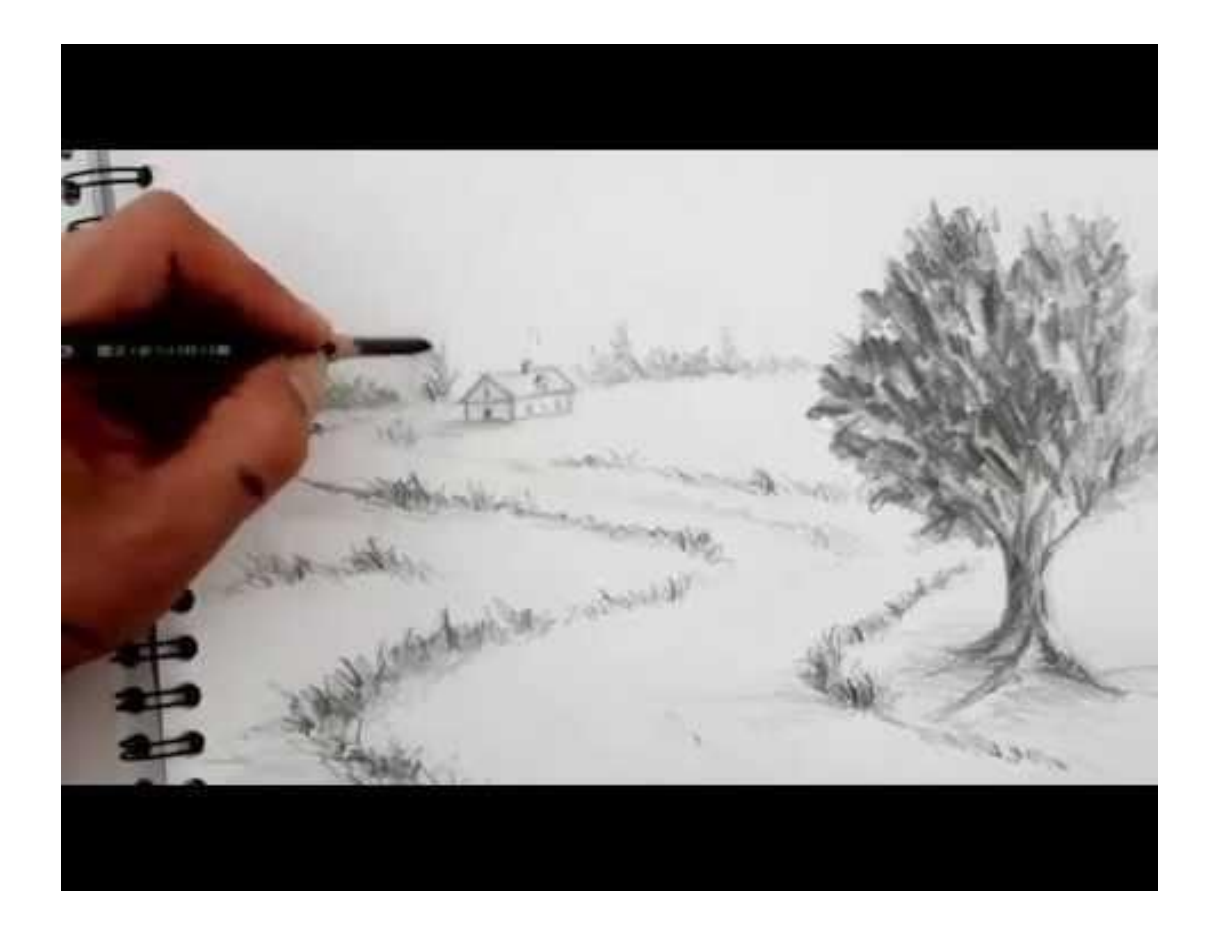

## 可

## **Practico lo que aprendí**

**Con mi lápiz amarillo solo sombreo como me enseño la profe y con el verde delineo las ramas del árbol**

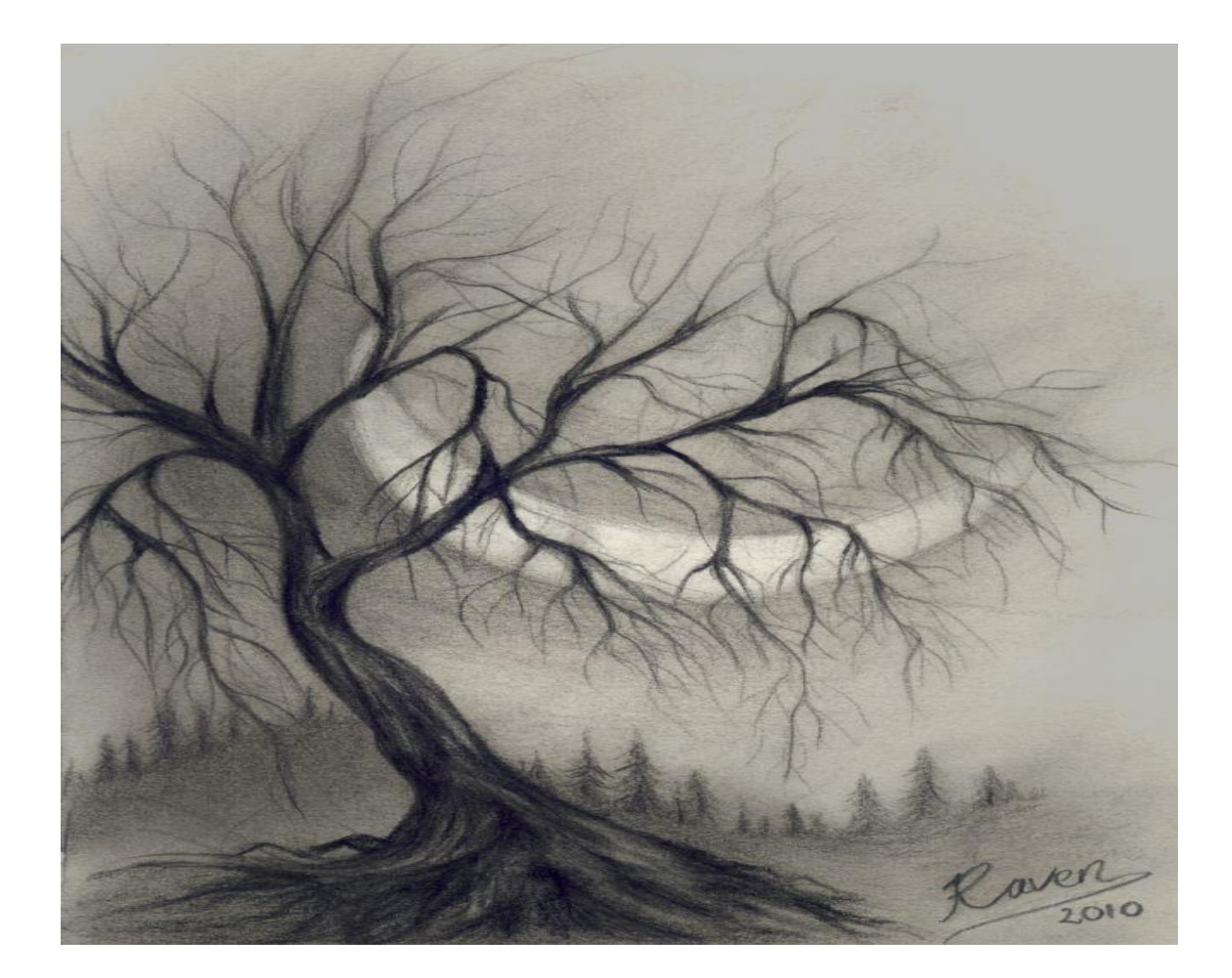

Como sé que aprendí

Escojo la imagen que más me guste y la dibujo en mi block y le doy un nombre

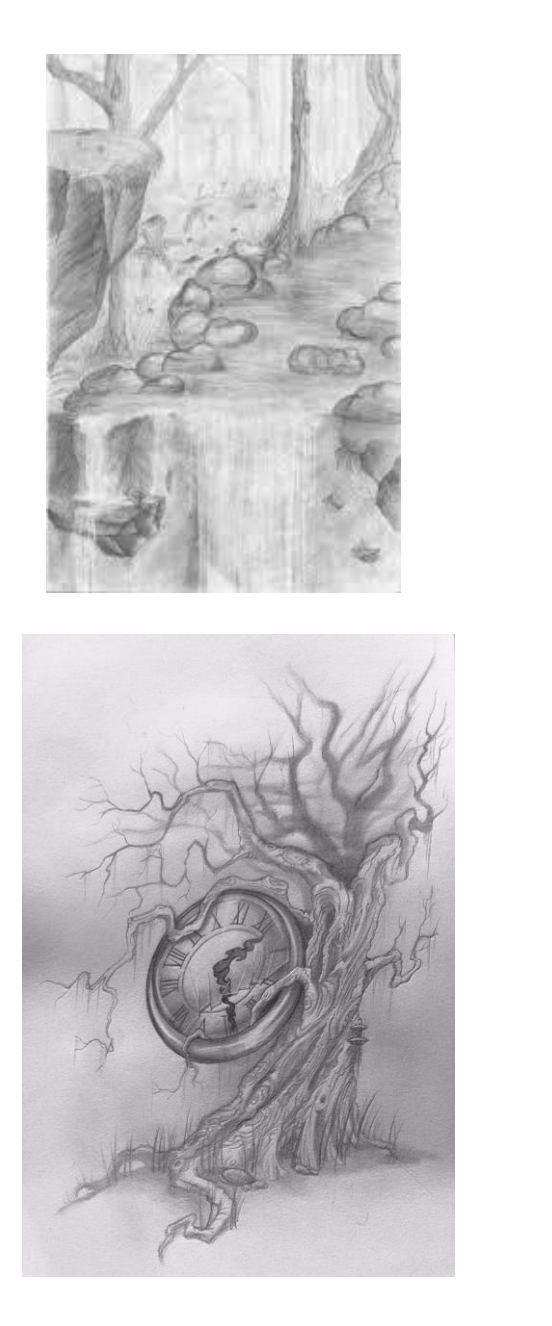

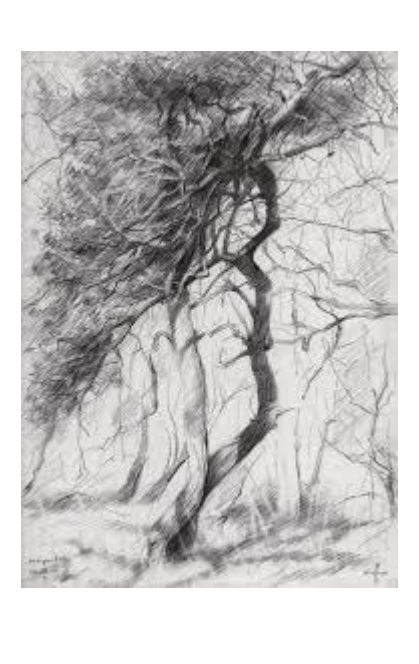

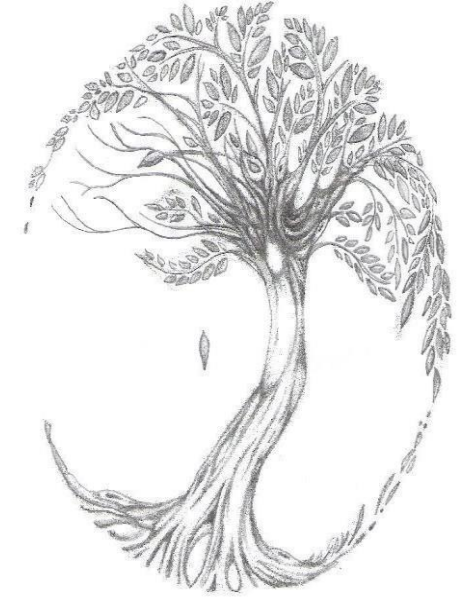

hago en mi block la figura desafiando mis habilidades

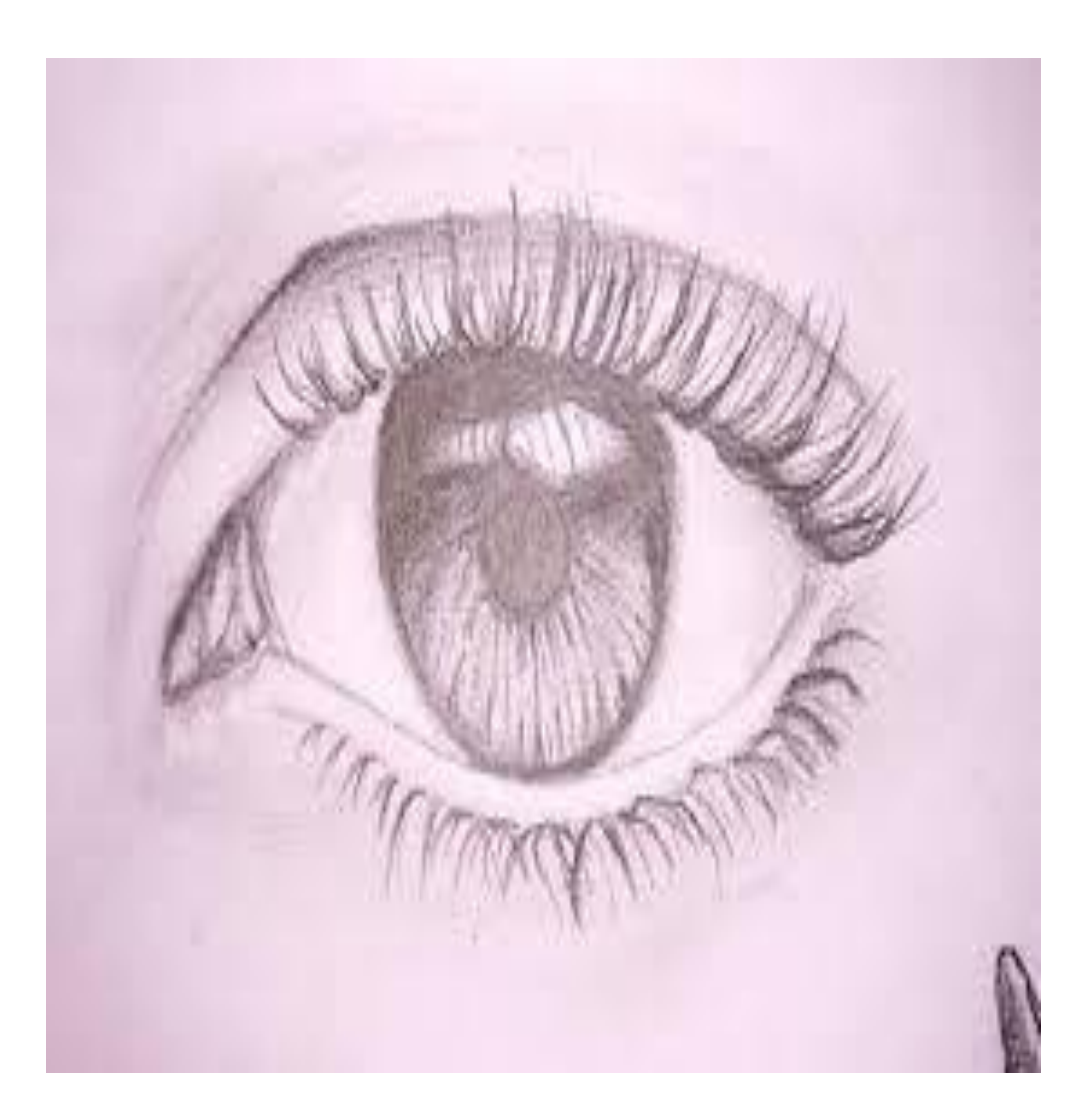

## Que aprendí

Trato de hacer esta imagen en forma sombreada sin preocuparme como me va a quedar solo sigo mi tecnica aprendida y la practico

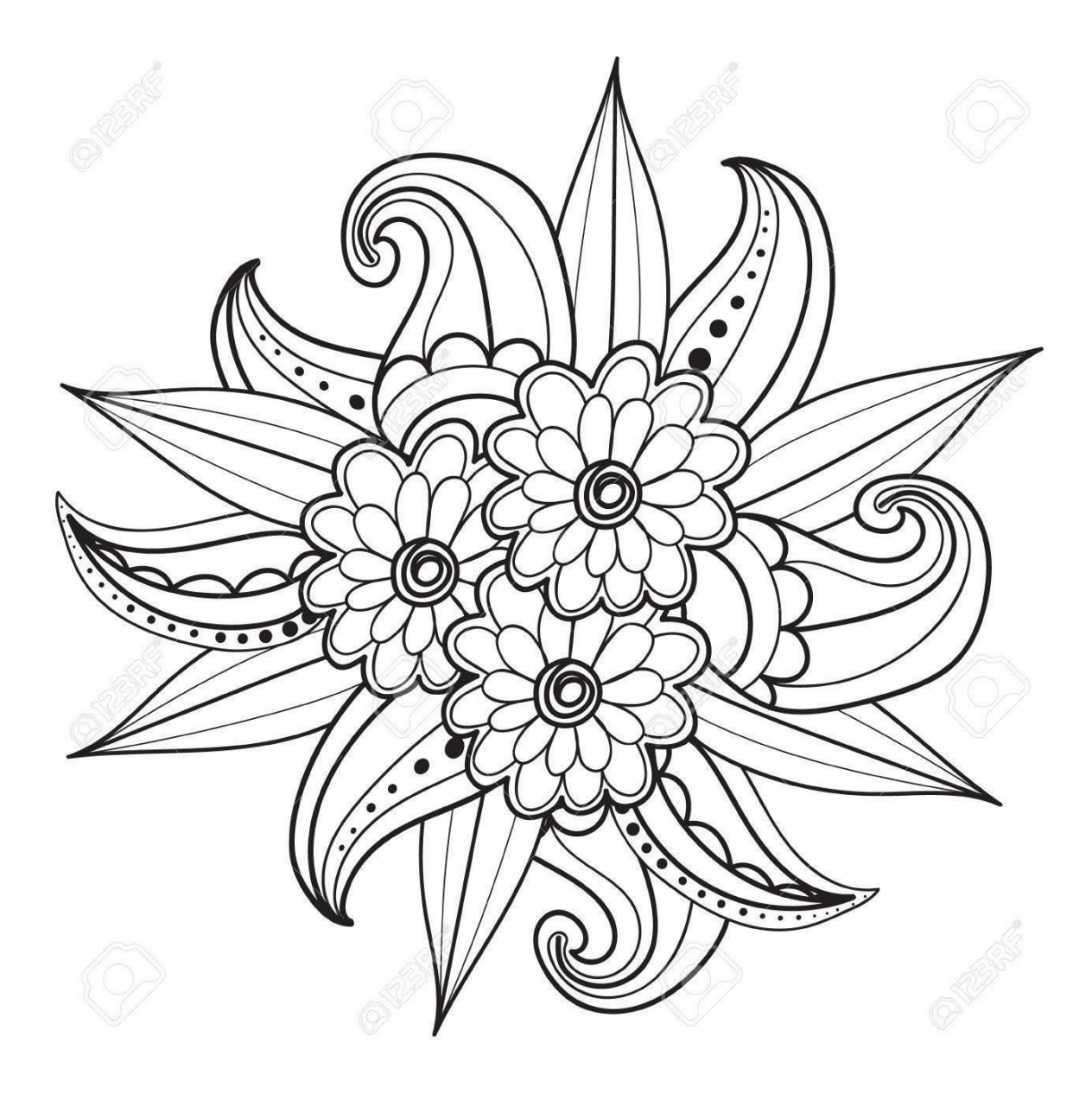

Dibujo y me divierto Sombreo la imagen que está al lado

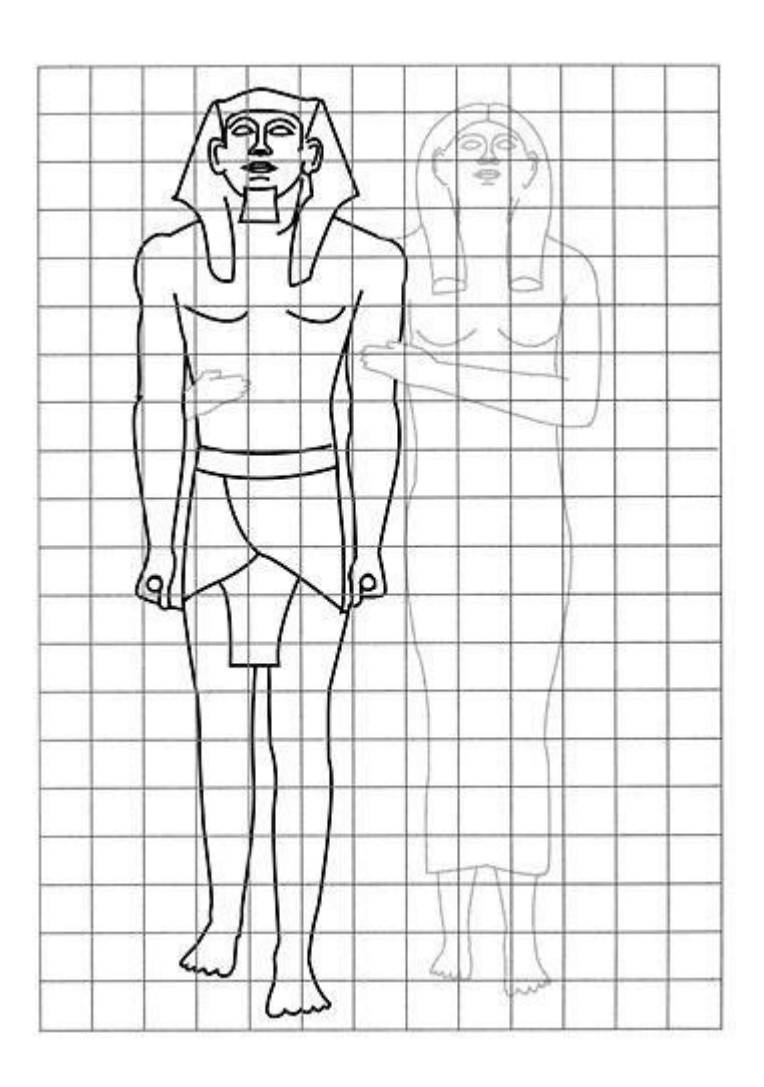

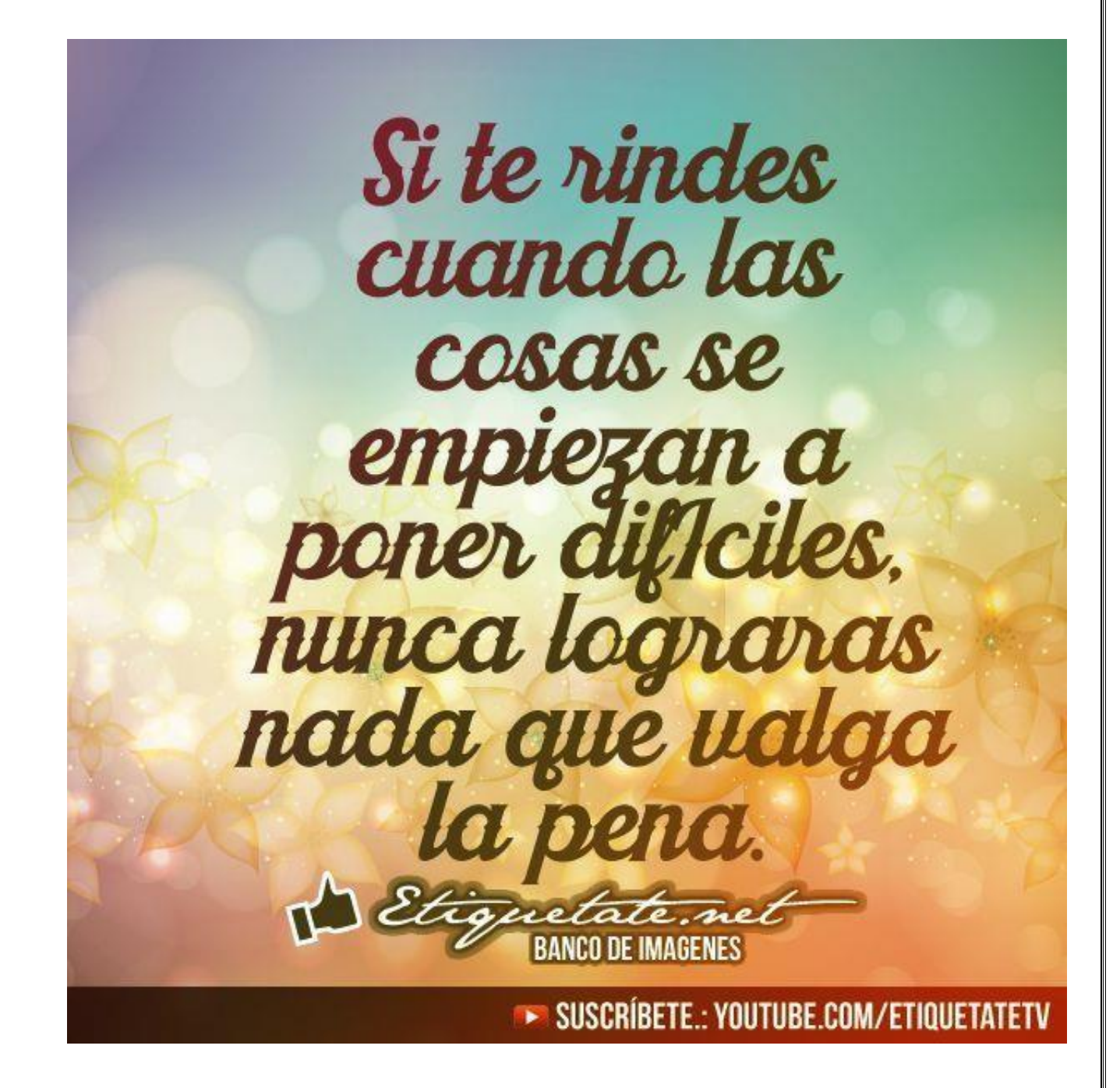

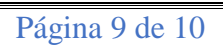

.

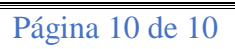

.